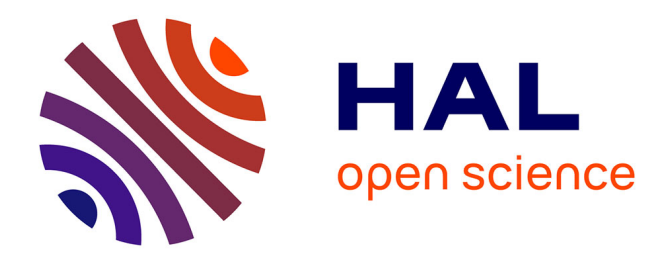

# **Using Activity Metrics for DEVS Simulation Profiling**

Alexandre Muzy, Laurent Capocchi, J.F. Santucci

# **To cite this version:**

Alexandre Muzy, Laurent Capocchi, J.F. Santucci. Using Activity Metrics for DEVS Simulation Profiling. ACTIMS 2014 – Activity-Based Modeling & Simulation 2014 , Jan 2014, Zurich, Switzerland.  $10.1051/itmconf/20140301001$ . hal-01315176

# **HAL Id: hal-01315176 <https://hal.science/hal-01315176>**

Submitted on 12 May 2016

**HAL** is a multi-disciplinary open access archive for the deposit and dissemination of scientific research documents, whether they are published or not. The documents may come from teaching and research institutions in France or abroad, or from public or private research centers.

L'archive ouverte pluridisciplinaire **HAL**, est destinée au dépôt et à la diffusion de documents scientifiques de niveau recherche, publiés ou non, émanant des établissements d'enseignement et de recherche français ou étrangers, des laboratoires publics ou privés.

# **Using Activity Metrics for DEVS Simulation Profiling**

A. Muzy<sup>1,a</sup>, L. Capocchi<sup>2,b</sup>, and J.F. Santucci<sup>2,c</sup>

<sup>1</sup>UMR CNRS 6070 I3S Laboratory, Team Bio-info, Batiment Algorithme, Euclide-B - B.P. 121, 2000 Route des Lucioles, 06903 Sophia Antipolis France.

<sup>2</sup>SPE UMR CNRS 6134 Laboratory, University of Corsica, Campus Grimaldi, 2050, Corte, France.

Abstract. Activity metrics can be used to profile *DEVS* models before and during the simulation. It is critical to get good activity metrics of models before and during their simulation. Having a means to compute a-priori activity of components *(analytic activity*) may be worth when simulating a model (or parts of it) for the first time. After, during the simulation, analytic activity can be corrected using dynamic one. In this paper, we introduce *McCabe cyclomatic complexity* metric (*MCA*) to compute analytic activity. Both static and simulation activity metrics have been implemented through a plug-in of the *DEVSimPy* (*DEVS* Simulator in Python language) environment and applied to *DEVS* models.

## **1 Introduction**

In [1], the concept of *activity* is introduced for *DEVS* models as the number of transition functions executions. This quantitative-activity (*QA*) metric consists in counting the number of state-to-state transitions in a model over some time interval. Activity metrics can be used to profile *DEVS* models. *Profiling* consists of collecting statistics of a program execution. Usually, memory usage, durations, frequency of calls, *CPU* usage and occupation are collected dynamically during program execution. In *DEVS* modeling and simulation, profiling can be based on activity tracking metrics. In order to analyze models, DEVS designers can correlate the number of transition functions with the *CPU* time consumed by a transition function. These metrics are available only during the simulation *(simulation activity)*. However, having a means to compute a-priori activity of components *(analytic activity)* may be worth when simulating a model (or parts of it) for the first time. After, during the simulation, analytic activity can be corrected using dynamic one.

In this paper, we introduce *McCabe cyclomatic complexity* metric (*MCA*) (already discussed in [2]) to compute analytic activity. Both static and simulation activity metrics have been implemented through a plug-in of the *DEVSimPy* (*DEVS* Simulator in Python language) environment and applied to *DEVS* models. DEVSimPy [3] is being developed at the SPE laboratory of the University of Corsica

aA. Muzy is with the I3S Laboratory (UMR CNRS 6070), Team Bio-info, Batiment Algorithme, Euclide-B - B.P. 121, 2000 Route des Lucioles, 06903 Sophia Antipolis France, e-mail: Alexandre.Muzy@cnrs.fr

bL. Capocchi is with the SPE Laboratory (UMR CNRS 6134), University of Corsica, Quartier Grimaldi, 20250, Corte, France, e-mail: capocchi@univ-corse.fr<br><sup>c</sup>J.F. Santucci is with the SPE Laboratory (UMR CNRS 6134), University of Corsica, Quartier Grimaldi, 20250, Corte,

France, e-mail: santucci@univ-corse.fr

This is an Open Access article distributed under the terms of the Creative Commons Attribution License 4.0, which permits unrestricted use, distribution, and reproduction in any medium, provided the original work is properly cited.

Article available at <http://www.itm-conferences.org> or <http://dx.doi.org/10.1051/itmconf/20140301001>

and is an open source project under *GPL v3* license. The *DEVSimPy* environment is based on the PyDEVS API [4, 5]and is aims at facilitating researches in the *SPE* team in order to introduce and to validate new concepts around *DEVS* formalism.

The paper is organized as follows: In the next section we present the activity metric definitions. Section 3 deals with the implementation of these metrics in a new *DEVSimPy* plug-in called *activitytracking*. The obtained results which highlight the relationship between the different metrics are presented in detail. Finally, some conclusions and perspectives are given.

## **2 Activity metrics definitions**

It is critical to get good activity metrics of models before and during their simulation. These activity metrics can be defined from metrics which have been defined in software engineering. A software metric is usually used to determine the degree of maintainability of software products. However, software metrics may be also used to predict the execution time consumption of functions or methods of an object. In *DEVS* modeling and simulation context, these kinds of metrics can be employed to evaluate the static and simulation activity of models.

### **2.1 Analytic activity metrics**

Among the list of recommended metrics proposed in most of software engineering (Halstead complexity [6], McCabe complexity [7], Coupling [8, 9], etc.) McCabe Complexity has been chosen because: (i) it is one of the most popular metric in software engineering, (ii) it has strong implications for software testing (iii) it can be used as an estimation of the time required for the execution of the transition functions.

McCabe cyclomatic Complexity (*MCC*) [7] depends only on the decision structure of a program. The cyclomatic number of a directed graph *G*, where each node corresponds to a block program, is a graph-theoretic complexity:

$$
MCC(G) = e - n + p
$$

where  $e$  is the number of edges of the graph, *n* the number of nodes of the directed graph, and  $p$ the number of connected components (exit nodes). This number depends on the number of linearly independent paths, *i.e.*, to the decision (if statement, conditional loops, etc.) structure of a program.

*MCC* usually correlates with the amount of work required to test a program, therefore it is used to have a measure of the test complexity of a program. However, in *DEVS* modeling and simulation context, *MCC* can be used at atomic function level considering the whole functions as a "block program". Indeed, the higher the number of independent decision paths, the more the system is expected to be an event hub of high *CPU* activity: if the *MCC* of an atomic function is high, there is a significant probability that the time spent in the function execution will be high too. Moreover, the *MCC* can be considered as a metric which provides useful feedback to the *DEVS* designers during the modeling phase.

For *DEVS* model, we can defined the McCabe Activity (*MCA*) of an atomic model *AMi* as:

$$
MCA_{AM_i} = MCC_{\delta_{ext}} + MCC_{\delta_{int}}
$$
 (1)

#### **2.2 Dynamic-based activity metrics**

Dynamic-based metrics are considered during the execution of a program (simulation process). Concerning the activity of *DEVS* models, the *CPU* user time computed and updated during the simulation can be weighted by the quantitative activity.

In  $[10]$ , the authors define the Quantitative-Activity  $(QA)$  of a system as "the number of discreteevents received by the system, over a simulation time period.". According to [11], a measure of activity can be considered as a measure of information processing by counting over some time interval the number of state-to-state transitions in a model. The QA is a notion defined at the modeling level but quantified (tracked) during the simulation. In [12], the authors give the following definition of the total activity for an atomic *DEVS* model  $AM_i$  in a simulation time interval :

$$
QA_{AM_i} = QA_{AM_i}^{\delta_{int}} + QA_{AM_i}^{\delta_{ext}} \tag{2}
$$

where  $QA_{AM_i}^{\delta_{ext}}$  (resp.  $QA_{AM_i}^{\delta_{int}}$ ) is the external (resp. internal) activity. The external (resp. internal) activity is defined as a natural number equal to the sum of DEVS external (resp. internal) transitions  $\delta_{ext}$  (resp.  $\delta_{int}$ ) execution. In [10], the activity of a coupled DEVS model CM is defined as the sum of the total activity of its N atomic models  $QA_{AM_i}$  with  $i \in \{1..N\}$ :

$$
QA_{CM} = \sum_{i \in 1..N} QA_{AM_i}
$$
 (3)

Let consider the definition of activity given in equation 2 (resp. equation 3) as the definition of the *QA* for an atomic (resp. coupled) model.

*CPU user time* is the *time spent on the processor running your program's code (or code in libraries)* while *system CPU time* is the *time spent running code in the operating system kernel on behalf of your program*. We are interested here in the *CPU user time* for an atomic *DEVS* model *AMi*:

$$
CPU_{AM_i} = CPU_{AM_i}^{\delta_{int}} + CPU_{AM_i}^{\delta_{ext}} \tag{4}
$$

### **3 Activity metrics implementation**

*DEVSimPy* [3] is an open source project initiated by the modeling and simulation (M&S) team at *SPE* (*Sciences Pour l'Environnement*) laboratory of the *University of Corsica*. The aim of this software is to provide developers a collaborative M&S framework in the Python language. It uses the wxPython library which is a blending of the *wxWidgets C*++ class library with Python. The *DEVSimPy* M&S kernel is based on the *PythonDEVS* [4] *API* which offers a consistent and coherent set of classes in order to construct a modular system and to achieve its hierarchical simulation. A plug-in manager is proposed in order to expand the functionality of *DEVSimPy* allowing their enabling/disabling through a dialog window.

Built upon definitions of activity metrics given in the previous section, *DEVSimPy* implements a new plug-in called *Activity Tracking* (*AT*). This plug-in increases the handling of the recent definition of the activity metrics thus opening new perspectives for the use of activity tracking in *DEVS* formalism. *DEVSimPy* plug-in *AT* is generic and can be applied to any *DEVS* models. It does not require any modification of the *DEVS* simulation algorithm and does not require any additional methods in *DEVS* models to operate.

The *DEVSimPy AT* plug-in works the following way:

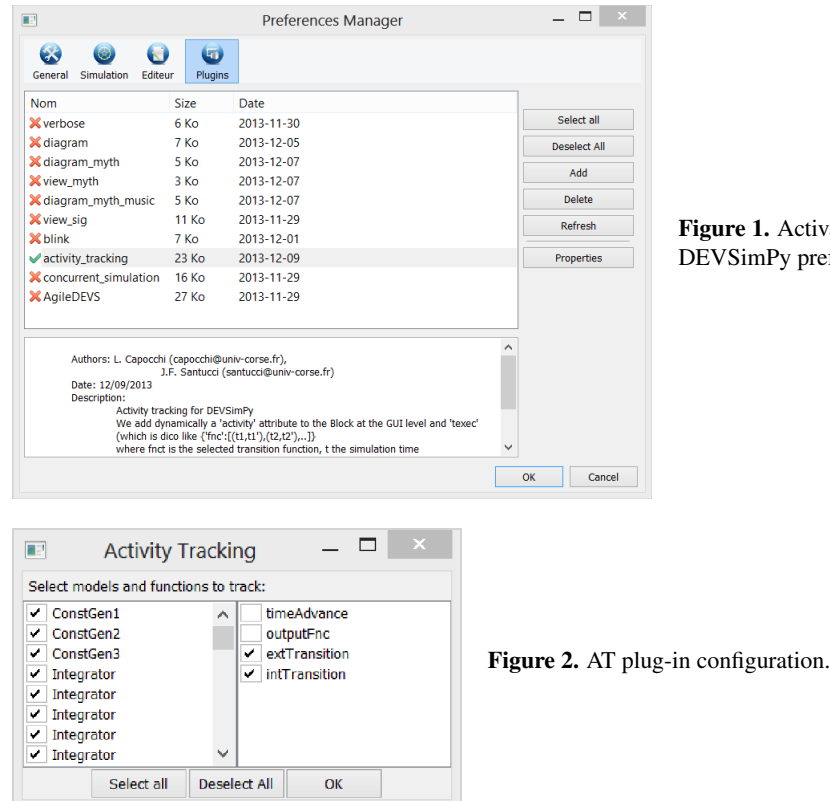

Activation of AT plug-in in v preferences.

- The user enables the plug-in (see Figure 1) and chooses the set of *DEVSimPy* atomic models for activity-tracking (see Figure 2). Before the simulation, the DEVS models are scanned in a recursive way to collect all atomic models selected by the user in the plug-in interface. The external and internal transition functions of all selected models are decorated with a new method aimed at introducing at *AT* computation of these functions. A decorator function adds a new attribute to the *DEVS* object in a dynamic way (offered by the Python language combined with the use of oriented aspect programing) for each transition function. Moreover, knowing the code of the transition functions for each selected atomic *DEVS* model, the associated *MCA* metric can be performed before the simulation. In the same way, the coupling metrics can be computed from coupling relationships between models inside all coupled models.
- The user can now performed the simulation of the model during which the *QA* metric is measured by counting the number of *DEVS* transition functions executions.

While the simulation is running, the plug-in offers dynamically a table resuming the OA, MCA metrics for each tracked model.

# **4 Experiments and results**

The model used for the experiments contains *49* atomic models, *15* coupled models, *203* coupling, and *3* levels of encapsulation between coupled models. It models an asynchronous electrical machine [13] employed for the diagnosis of eolian motors. We simulate this model during 1 second and we compute for each tracked model (via the AT plug-in) the three metrics QA, WA and MCA. The two first ones are computed over the simulation time while the *MCC* static metric is obtained before the simulation starting.

Figure 3 depicts the 49 ordered models (identified by ID) according to the *MCA* metric. We can note that there is a significant gap between the *16* models with the highest *MCA* value (*75*) and the 9 models with the lowest *MCC* value (2).

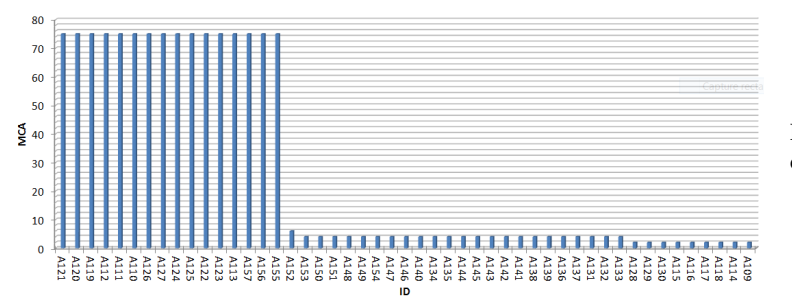

Figure 3. MCA static metric computation.

In Figure 4, for each component *i*  $\in$  *D*, normalized activity metrics  $NQA_i = \frac{QA_i}{QA_{max}}$  (with  $QA_{max}$ )  $max\{QA_i | i \in D\}$  is compared with normalized *CPU* metrics  $NCPU_i = \frac{CPU_i}{CPU_{max}}$  (with  $CPU_{max}$ ) *max*{ $CPU_i | i \in D$ }). It can be seen that normalized activity corresponds mostly to normalized CPU.

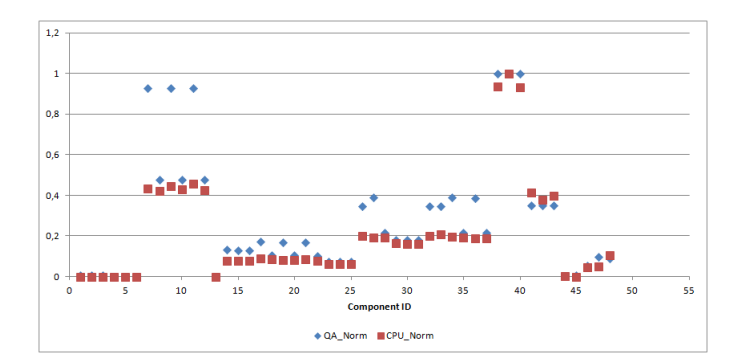

Figure 4. Normalized *QA* and normalized *CPU* metrics.

Figure 5 depicts the distribution of normalized  $\frac{NMCA}{NCPU}$  ratio. It can be seen that normalized  $NMCA$ constitutes a good prediction for most of components. Correct prediction concerns *27* components over the *49* ones. *NMCA* overestimates the other components. This means that for some components, *NMCA* predicts they will have more activity. However, during the simulation, these overestimation could be dynamically corrected.

One can ask: "Why would we still care about correcting the static activity as soon as we have found the dynamic activity, instead of simply using the dynamic activity?". Analytic activity can depend on initial state but also on input event (for firespread a cell can receive water or not impacting its simulation activity). Therefore, one can imagine that a component with a high analytic activity, although the latter at the begining of the simulation does not exhibit a high level of activity, if it is noticed an increase of activity during the simulation, one can anticipate the component would have a high level of activity and take faster decision/prediction (e.g. for load-blancing in a case of distributed simulation).

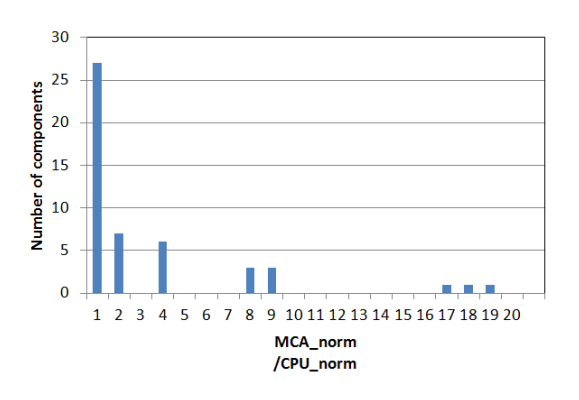

Figure 5. Distribution of *NCPU* and *NMCA* comparison.

# **5 Perspective: Routed activity**

A *route R* can be defined as the set of port names (including component name to be unic) an output event of a source atomic component crosses to reach a final receiver (another atomic component). Substracting both original and final ports to the size of *R* thus corresponds to the number of hierarchy levels crossed by an event. Then, each *weighted* transition (event) can integrate *routing weight*, *i.e.*, the number of elements  $r_i$  of each route  $R_i$  activating a transition type *i*. Each routing weight can be determined at static level.

Input and output sets can be defined as  $X = \{(p, v) | p \in P_{in}, v \in V_X\}$ , where  $P_{in}$  is the set of input ports, and  $V_X$  is the set of input values, and  $Y = \{(p, v) | p \in P_{out}, v \in V_Y\}$ , where  $P_{out}$  is the set of output ports, and *VY* is the set of output values. To index external transition types, the notion of *ports* can be used.

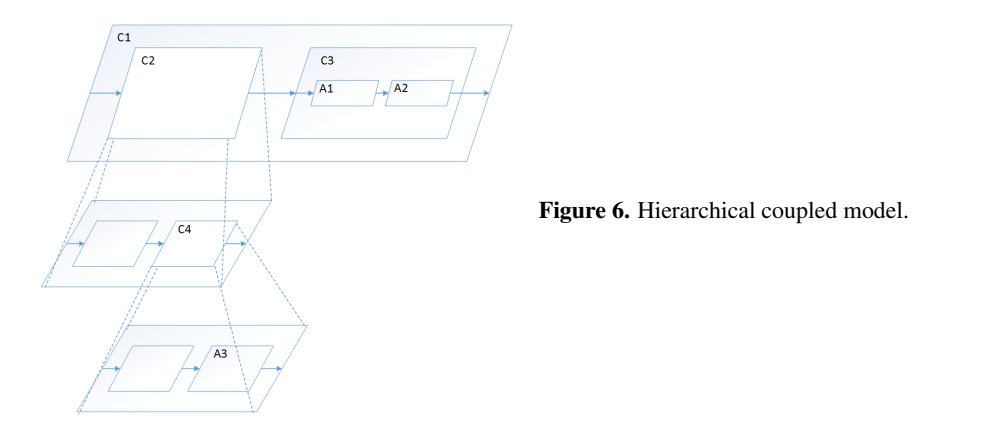

Figure 6 presents a hierarchical coupled model *C1* involving *C2*, *C3* and *C4 DEVS* coupled models and *A1*, *A2*, *A3 DEVS* atomic models. In Figure 7, the associated dependency graph is used to compute the coupling metric with the following rule: each time a coupled model is traversed by an event, the coupling value is incremented by one (this corresponds to the number of hierarchy levels crossed by an event along a route *R* as explained before). For example, the coupling metric between *A3* and *A1* models is four since the coupling between *A1* and *A2* is one.

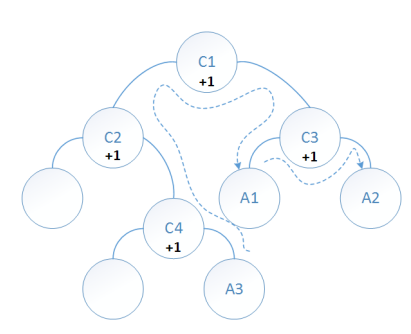

Figure 7. Associated dependency graph.

# **6 Conclusions**

In this paper, analytic and simulation activity metrics have been presented with a special attention about their relationships. Concerning the analytic activity metric, the new McCabe cyclomatic complexity activity metric (*MCA*) of a *DEVS* model are presented. For simulation activity metrics, the well known quantitative-activity metric (*QA*) has been used in the context of profiling the activity distribution over components. Both *MCA* and *QA* metrics have been compared with the user *CPU* time of the *DEVS* transition functions are introduced. The *MCA*, *QA* and *CPU* metrics have been implemented through a plug-in of the *DEVSimPy* (*DEVS* Simulator in *Python* language) environment and applied to a case study. It is clear that *MCA* constitutes a good approximation allowing a-priori estimation of component simulation overheads.

Main perspective concerns the improvement of the simulation algorithm using coupling metrics and associating it with activity. Structure modification of abstract simulators will be guided by a combination of both activity and the coupling metric associated with a parallel and distributed simulation algorithm. *DEVSimPy* framework already integrates *PyPDEVS API* [5] thus exploiting parallel and distributed features. We plan also to use an *activity predition model* [14] which requires that the user provides (domain-specific) knowledge about how a specific model will use computational resources when simulated with a specific simulator. Futhermore, in order to avoid the break of the model-simulator abstraction (due the fact that the modeller needs some knowledge about the simulator's operation), we plan to explore the use of *Domain-Specific Language (DSL)* to automated the construction of the activity prediction model.

## **References**

- [1] B.P. Zeigler, T.G. Kim, H. Praehofer, *Theory of Modeling and Simulation*, 2nd edn. (Academic Press, Inc., Orlando, FL, USA, 2000), ISBN 0127784551
- [2] Santucci, J.F., Capocchi, L., ITM Web of Conferences 1, 01001 (2013)
- [3] L. Capocchi, J.F. Santucci, B. Poggi, C. Nicolai, *DEVSimPy: A Collaborative Python Software for Modeling and Simulation of DEVS Systems*, in *Enabling Technologies: Infrastructure for Collaborative Enterprises (WETICE), 2011 20th IEEE International Workshops on* (2011), pp. 170–175, ISSN 1524-4547
- [4] J.S. Bolduc, H. Vangheluwe, Tech. Rep. MSDL-TR-2001-01, McGill University (2001), http://msdl.cs.mcgill.ca/projects/projects/DEVS/
- [5] Y.V. Tendeloo, *Pypdevs package*, http://msdl.cs.mcgill.ca/people/yentl
- [6] M.H.M.H. Halstead, *Elements of software science*, Operating and programming systems series (Elsevier, New York, 1977), ISBN 0-444-00205-7, elsevier computer science library., http://opac.inria.fr/record=b1084731
- [7] T.J. McCabe, IEEE Trans. Software Eng. 2, 308 (1976)
- [8] W.P. Stevens, G.J. Myers, L.L. Constantine, IBM Systems Journal 13, 115 (1974)
- [9] F. Beck, S. Diehl, *On the Congruence of Modularity and Code Coupling*, in *Proceedings of the 19th ACM SIGSOFT Symposium and the 13th European Conference on Foundations of Software Engineering* (ACM, New York, NY, USA, 2011), ESEC/FSE '11, pp. 354–364, ISBN 978-1- 4503-0443-6, http://doi.acm.org/10.1145/2025113.2025162
- [10] A. Muzy, D.R.C. Hill, *What is new with the activity world view in modeling and simulation? using activity as a unifying guide for modeling and simulation*, in *Simulation Conference (WSC), Proceedings of the 2011 Winter* (2011), pp. 2882–2894, ISSN 0891-7736
- [11] X. Hu, B.P. Zeigler, Simulation 89, 435 (2013)
- [12] A. Muzy, B.P. Zeigler, *Activity-based Credit Assignment (ACA) in Hierarchical Simulation*, in *Proceedings of the 2012 Symposium on Theory of Modeling and Simulation - DEVS Integrative M*&*S Symposium* (Society for Computer Simulation International, San Diego, CA, USA, 2012), TMS/DEVS '12, pp. 5:1–5:8, ISBN 978-1-61839-786-7, http://dl.acm.org/citation.cfm?id=2346616.2346621
- [13] A. Yazidi, H. Henao, G.A. Capolino, F. Betin, L. Capocchi, *Inter-turn short circuit fault detection of wound rotor induction machines using Bispectral analysis*, in *Energy Conversion Congress and Exposition (ECCE), 2010 IEEE* (2010), pp. 1760–1765
- [14] B. Chen, L. bing Zhang, X. cheng Liu, H. Vangheluwe, Journal of Zhejiang University SCI-ENCE C 15, 13 (2014)